## Exercise 2

Graph the curve  $y = e^x$  in the viewing rectangles [-1, 1] by [0, 2], [-0.5, 0.5] by [0.5, 1.5], and [-0.1, 0.1] by [0.9, 1.1]. What do you notice about the curve as you zoom in toward the point [0, 1]?

## Solution

Below are plots of  $y = e^x$  versus x for several viewing windows.

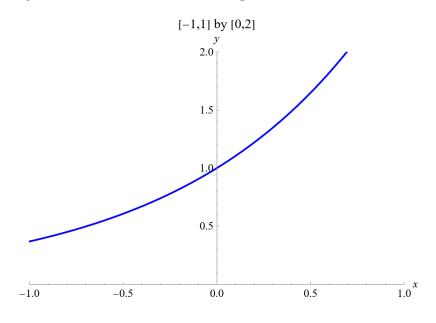

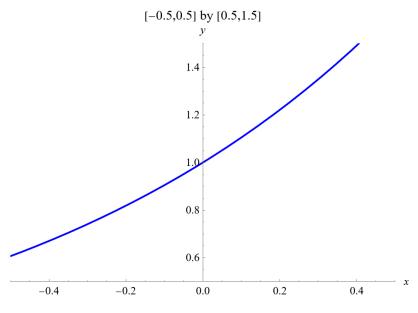

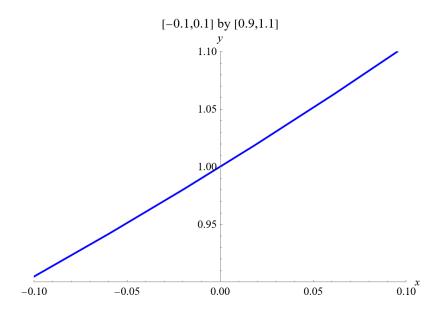

The curve looks more and more like a line with a slope of 1 passing through the point (0,1) as you zoom in.